# ZOO project: An Open WPS Platform

Gérald FENOY, GeoLabs SARL

Nicolas BOZON, 3LIZ SARL

Venkatesh RAGHAVAN, Osaka City Univ.

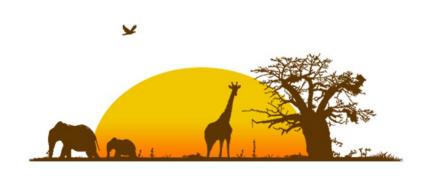

### Welcome to the ZOO Tribe

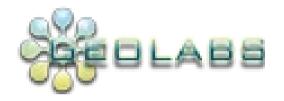

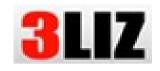

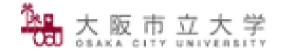

軽減産業者システムインテグレータ登録

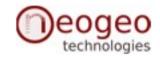

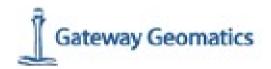

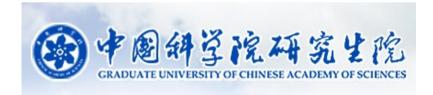

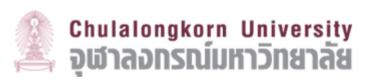

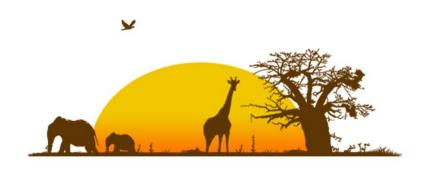

## What is ZOO?

OSGeo softwares are usefull for many GIS projects but used in many different ways

- > Many services available online
- > Many specific Javascript API

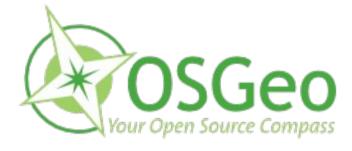

### Is that really sustainable?

Let's build standardised OSGeo ecosystem using WPS and also other OGC Web Services

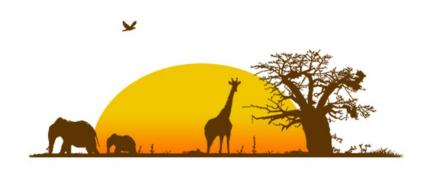

### Platform Overview

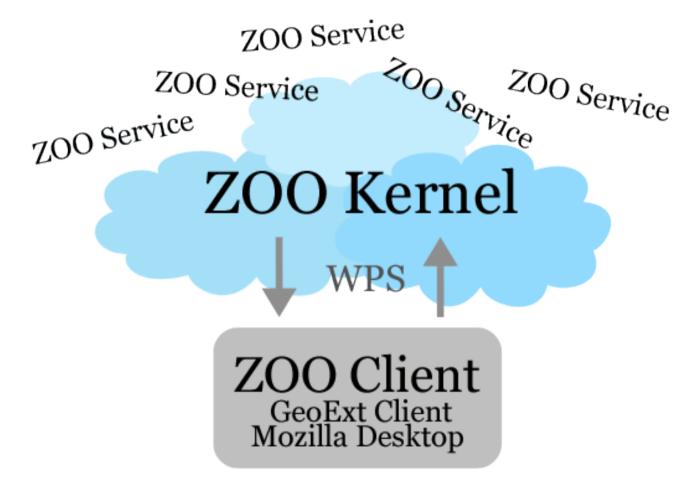

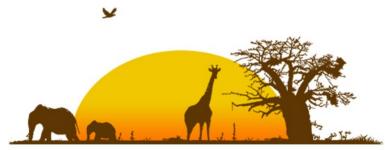

### How does it work?

#### A **ZOO service** is made of:

A .zcfg metadata file (Title, Metadata, Inputs, Output...)

« Service shared object » ( Dynamic library, Python, PHP ...)

WPS GetCapabilities and DescribeProcess requests are resolved only by parsing the .zcfg file metadata

The ZOO Kernel is able to dynamically load and run specific functions to respond to **WPS Execute** requests.

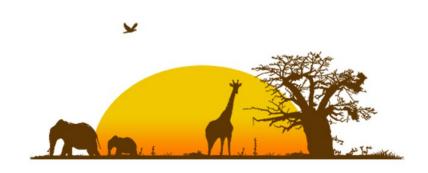

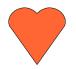

## KISS! (Keep it simple stupid!)

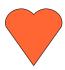

**ZOO Kernel** make it simple for the end-developer to implement any kind of services.

- Zoo Kernel uses KVP to treat the parameters coming from a GET method request.
- For the POST method, Zoo Kernel will use the request parameter sent as an XML file containing a specific operation request document (GetCapabilities, DescribeProcess or Execute).

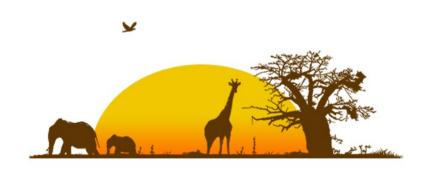

### Hello World

#### HelloWorld.py

```
def HelloPy(conf,inputs,outputs):
   outputs["output1"]={"value": "helloworld","datatype": "string"}
   return SERVICE_SUCCEEDED
```

#### HelloWorld.zcfg

```
[HelloWorld]
Title = Get the HelloWorld string.
serviceProvider = test_service
serviceType = Python
<DataOutputs>
[output1]
Title = HelloString
<LiteralData>
DataType = string
</LiteralData>
</DataOutputs>

ZOO-project.org
Open OWS Platform
```

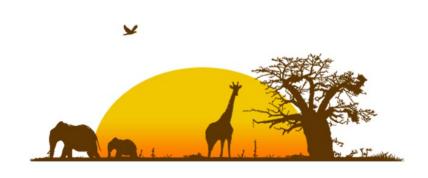

## **ZOO Sample Services**

DescribeProcess and Execute for:

Multiply

Buffer

Distance

Boundary

ConvexHull

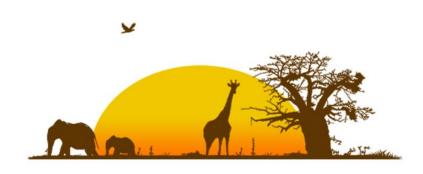

## ZOO Kernel next steps

#### Get some more services running!

- GRASS and/or SEXTANTE service
- Statistical service using R
- SOS implementation (Zoo Box)
- OpenOffice reporting service

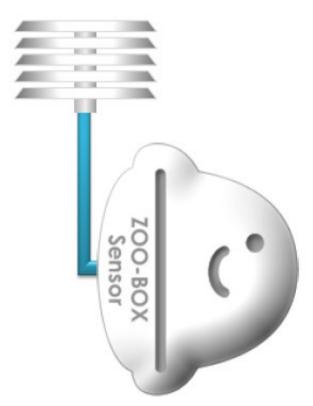

Developer guide to be written by March 2010

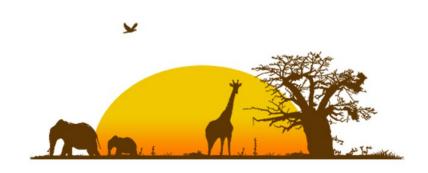

## **ZOO** Client plans

#### **Mozilla Desktop GIS Client**

- XULRunner hybrid GIS application
- Implementation of ZOO Kernel in the heart of the Mozilla platform (ZOO Kernel as an XPCOM component)

#### **ZOO Client Javascript API**

- GeoExt Web GIS client
- Automated Toolbar creation (ZooSkins)

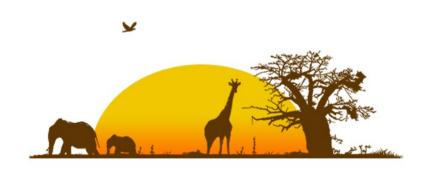

## **ZOO** Asia Pacific tour

Oct 14<sup>th</sup> 2009: ZOO Tshirt printing in Hanoi

Oct 15<sup>th</sup> 2009 : ZOO presentation at Asian Institue of Technology (Bangkok)

Oct 16<sup>th</sup> 2009: ZOO presentation at OSGeo-Thai Chapter meeting held in Chulalongkorn University (Bangkok)

Oct 20<sup>th</sup> to 23<sup>rd</sup>: ZOO Poster at FOSS4G 2009 (Drift-X WPS)

Nov 1<sup>st</sup> and 2<sup>nd</sup> 2009: ZOO @

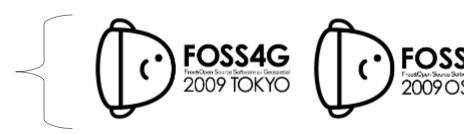

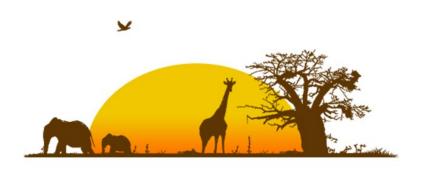

## www.zoo-project.org

# Thank you for your time!

Thanks to Frank Warmerdam for his great GDAL /OGR and constant support!

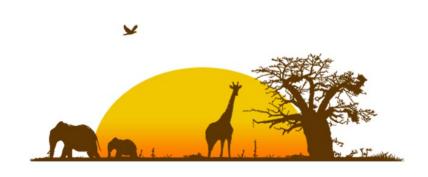